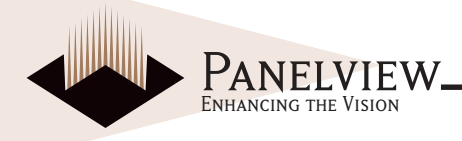

# ENH038Q1-450/600/650 Color TFT-LCD Module Features

#### **GENERAL DESCRIPTION**

Panelview provides optically enhanced solutions to the standard Sharp LQ038Q1DR01 color active matrix LCD module. The first enhancement is an index matching (IM) film lamination to the front surface of the display polarizer. The IM film is available in two surface treatments - IM/Clear and IM/110 (a 10% diffusion).

The second enhancement is the incorporation of a reflective polarizer (RP) to improve brightness by up to 40%. The third enhancement is the addition of prism films (RPp) further increasing the brightness of the display.

This module is composed of a color TFT-LCD panel, driver ICs. control PWB. FPC. frame. front shielding case, backlight unit.

Graphics and text can be displayed on a 320 x 3 x 240 dots panel with 262,144 colors.

The 3.8 screen produces a high resolution image that is composed of 76,800 pixel elements in a stripe arrangement.

Wide viewing angle technology is employed. (The most suitable viewing angle is in the 6 o'clock direction.)

By adopting an active matrix drive, a picture with high contrast is achieved.

Through the use of TN normally white mode, an image with high natural color image is achieved.

It uses the Low reflection (LR) and an antiglare (AG) surface polarization plate.

An inverted video display in the vertical and horizontal directions is possible.

Panelview assumes no responsibility for any damage resulting from the use of the device which does not comply with the instructions and the precautions specified in these specification sheets. Panelview does assume the responsibility for the warranty of the enhanced product.

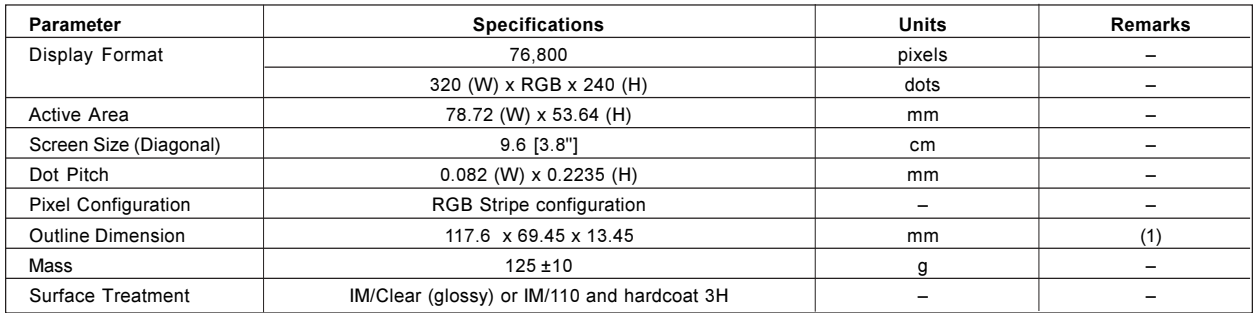

#### **MECHANICAL SPECIFICATIONS**

Note: Typical values are given. For detailed measurements and tolerances, please refer to Fig. 1.

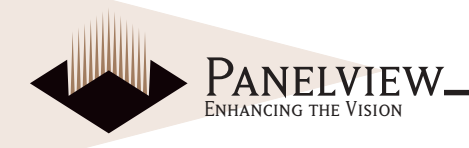

### **INPUT TERMINAL**

#### TFT-LCD panel driving part

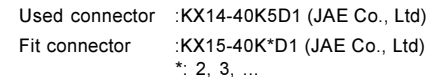

#### CN<sub>1</sub>  $(4-6)$

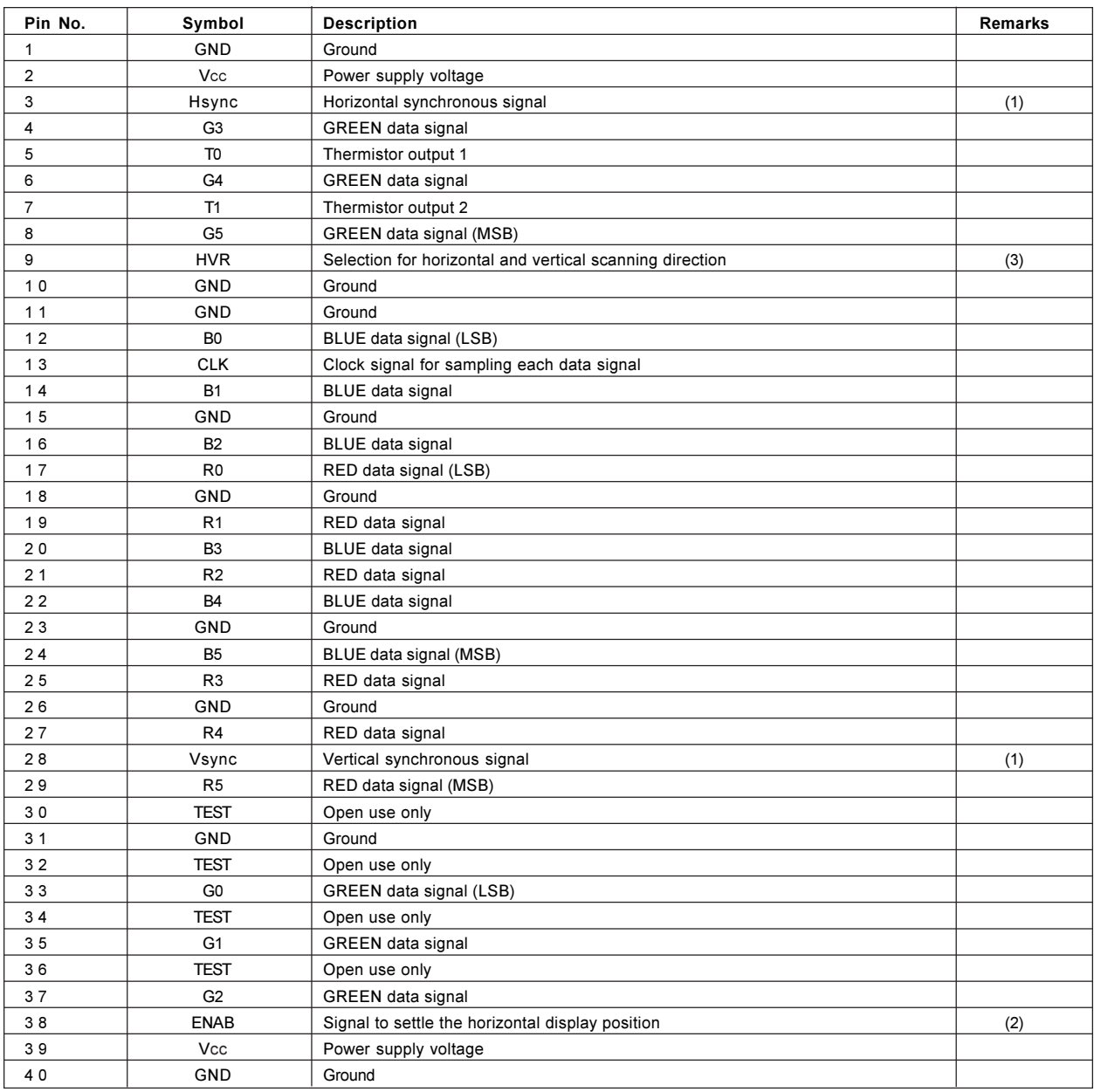

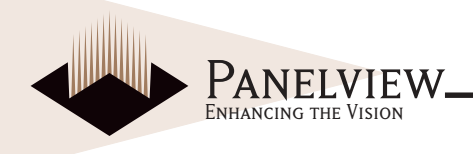

Notes:

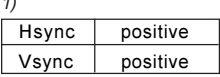

2) The horizontal display start timing is settled in accordance with a rising timing of ENAB signal. In case ENAB is fixed "Low", the horizontal start timing is determined as described in Fig 3-A (Don't keep ENAB "High" during operation. (Fig. 3-B).)

3) HVR = "Low" : Regular video

HVR = "High" : Horizontally and Vertically inverted video

4) The position of pin number

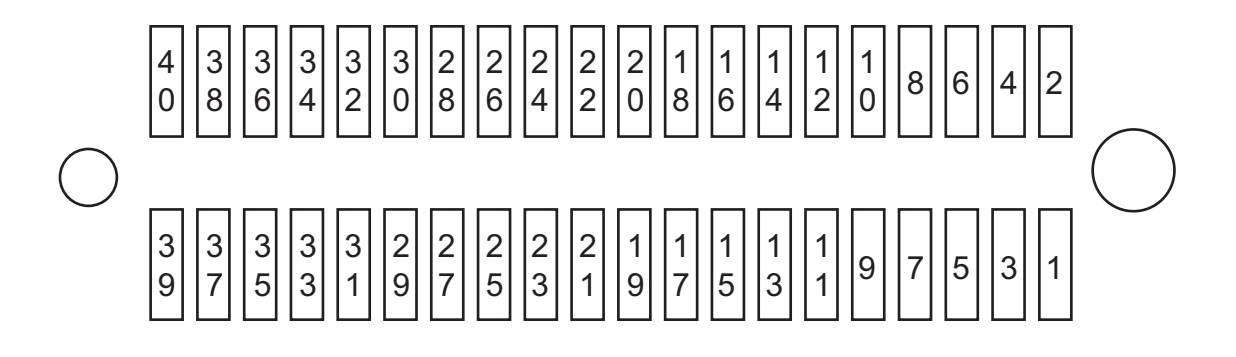

#### **BACKLIGHT FLUORESCENT TUBE DRIVING PART**

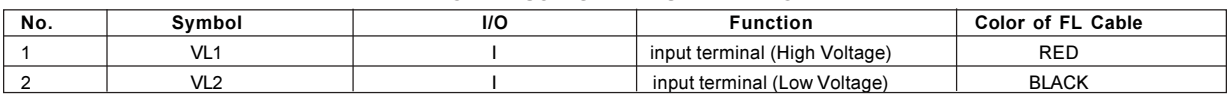

Used connector : BHR-02 (8.0) VS-1N (JST Co., Ltd)

Fit connector: SM02 (8.0) B-BHS-1N (JST Co., Ltd)

Used thermistor : 203GT-1 (Ishizuka Electronics Corporation) = 20.0k  $\Omega \pm 3\%$ 

#### **ABSOLUTE MAXIMUM RATINGS**

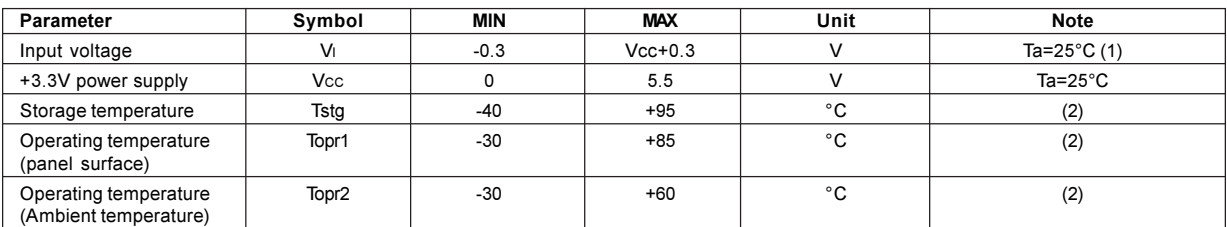

Notes:

1) CK, R0~R5, G0~G5, B0~B5, Hsync, Vsync, ENAB, HVR

2) Humidity: 95%RH Max. at Ta<65°C

Maximum wet-bulb temperature at 39°C or less at Ta>40°C. No condensation.

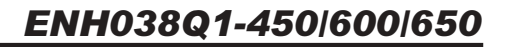

 $GND=0V$ . Ta=25°C.

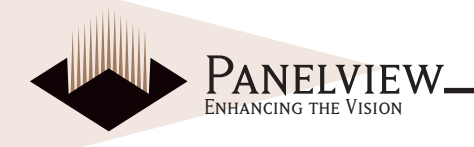

### **ELECTRICAL CHARACTERISTICS**

#### TFT-LCD Panel Driving Section GND=0V, Ta

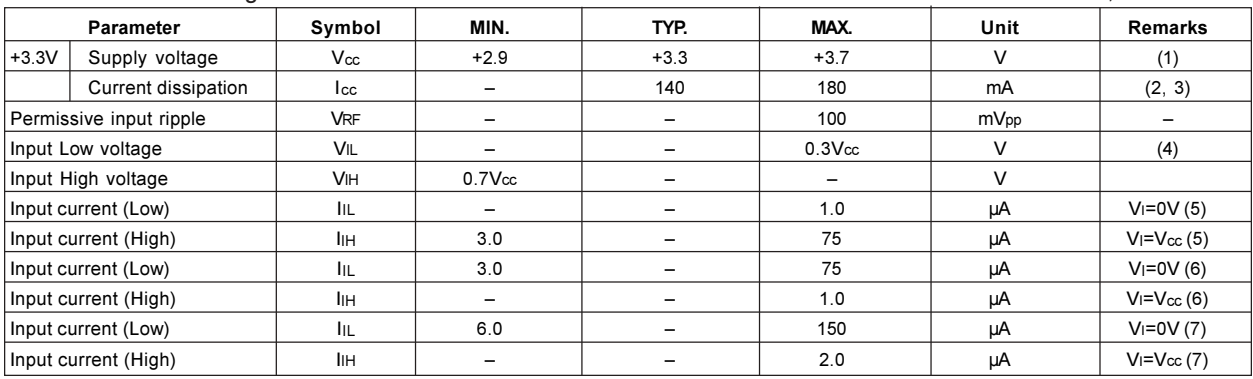

#### *-*

- 1. On-off conditions for supply voltage
	- *6=*≤*6 f*<sub>2</sub> ≤ *f* 0*ms*
	- *f*<sub>3</sub> ≤ 1s
		- $t4 \geq 1s$

**Vcc-dip conditions** 

- *A*)  $2.8*V* ≤ *V*cc ≤ 3.0*V*$
- ≤*6*

*2)*  $Vcc < 2.8V$ Vcc-dip conditions should also follow the on-off conditions.

- 2) Typical current situation: Black (GS0) pattern **Timing: typical**  $Vcc = +3.3V$
- 3) Maximum current situation: Vertical stripe pattern alternating 21 gray scale (GS21), with 42 gray scale (GS42) every 1 dot. **Timing: Typical**  $Vcc = +3.3V$
- 4) CK, R0~R5, G0~G5, B0~B5, Hsync, Vsync, ENAB, HVR
- *5)* CK, R0~R5, G0~G5, B0~B5, Hsync, Vsync
- 6)  $ENAB$
- 7)  $HVR$

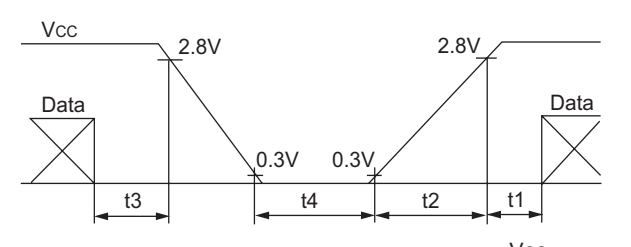

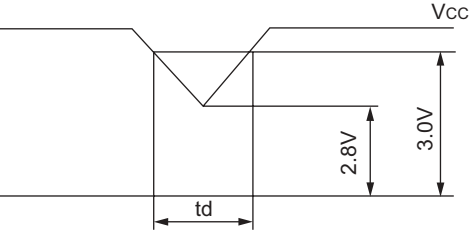

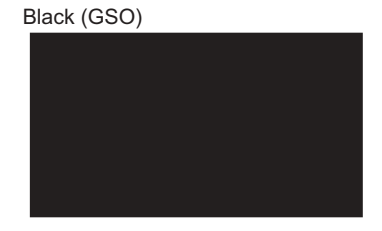

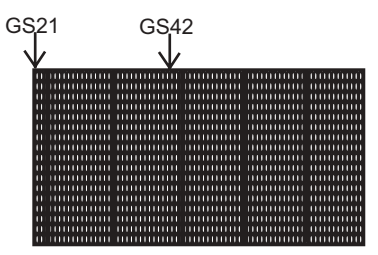

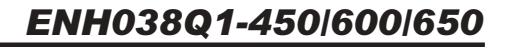

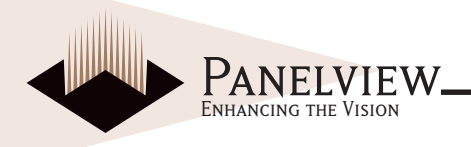

### **BACKLIGHT DRIVING SECTION**

The backlight system is an edge-lighting type with single CCFT (Cold Cathode Fluorescent Tube). The characteristics of the lamp are shown in the following table.

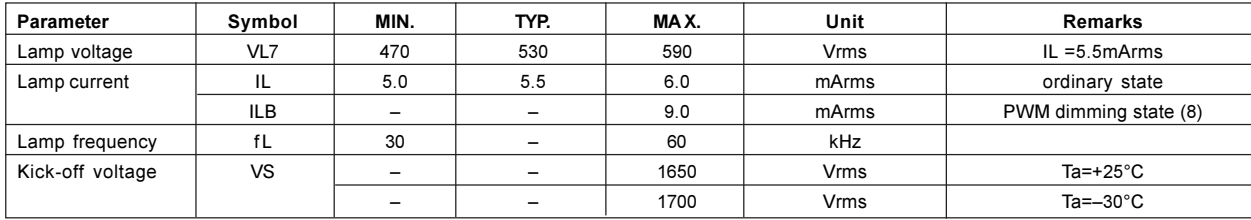

Inverter : HIU-288 [Harison Electric Co., Ltd) (Output capacitor : 22pF, frequency : 49kHz)

#### Note:

8) Available area

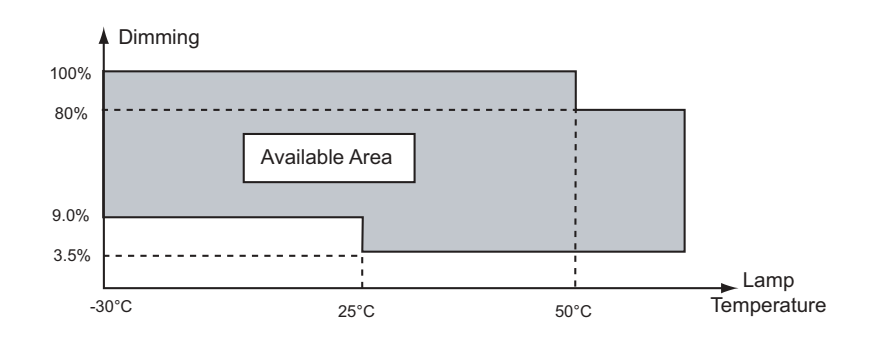

### TIMING CHARACTERISTICS OF INPUT SIGNALS

Timing diagrams of input signal are shown in Fig. 3-A, Fig. 3-B.

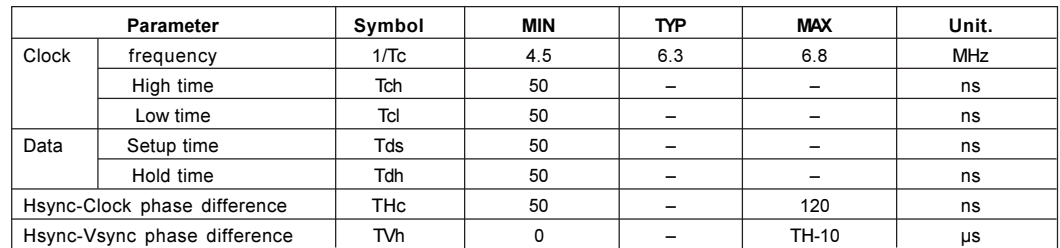

Note:

1) In case of lower frequency, the deterioration of display quality, flicker etc., may occur.

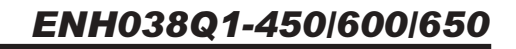

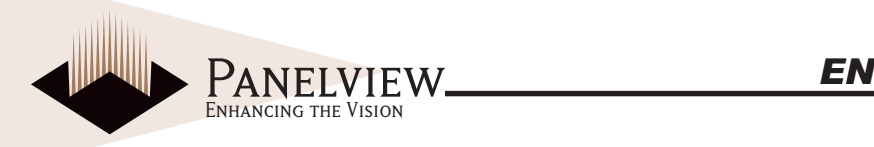

### **HORIZONTAL DISPLAY POSITION**

When ENAB is Active, the horizontal display position is determined by ENAB signal and the input data corresponding to the rising edge of  $ENAB$  signal is displayed at the left end of the active area.

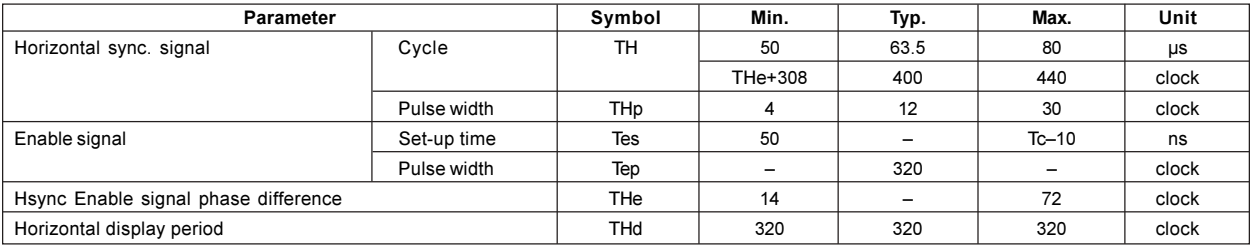

#### When ENAB is Low (as shown in Vertical Display Position)

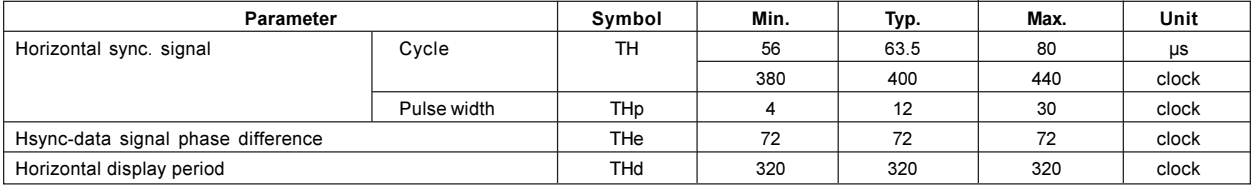

#### **VERTICAL DISPLAY POSITION**

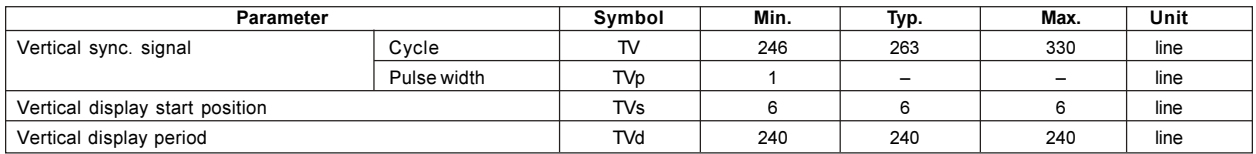

*ENAB signal has no relation to the vertical display position.* 

## INPUT DATA SIGNALS AND DISPLAY POSITION ON THE SCREEN

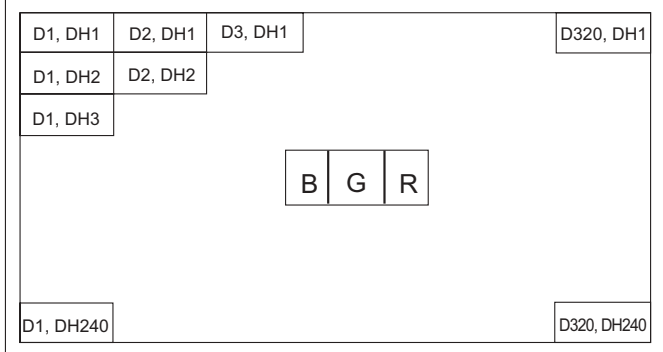

Display position of input data (H, V)

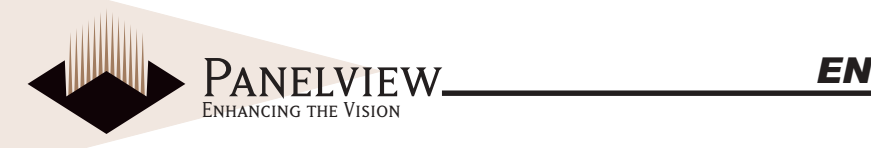

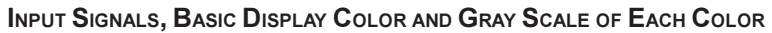

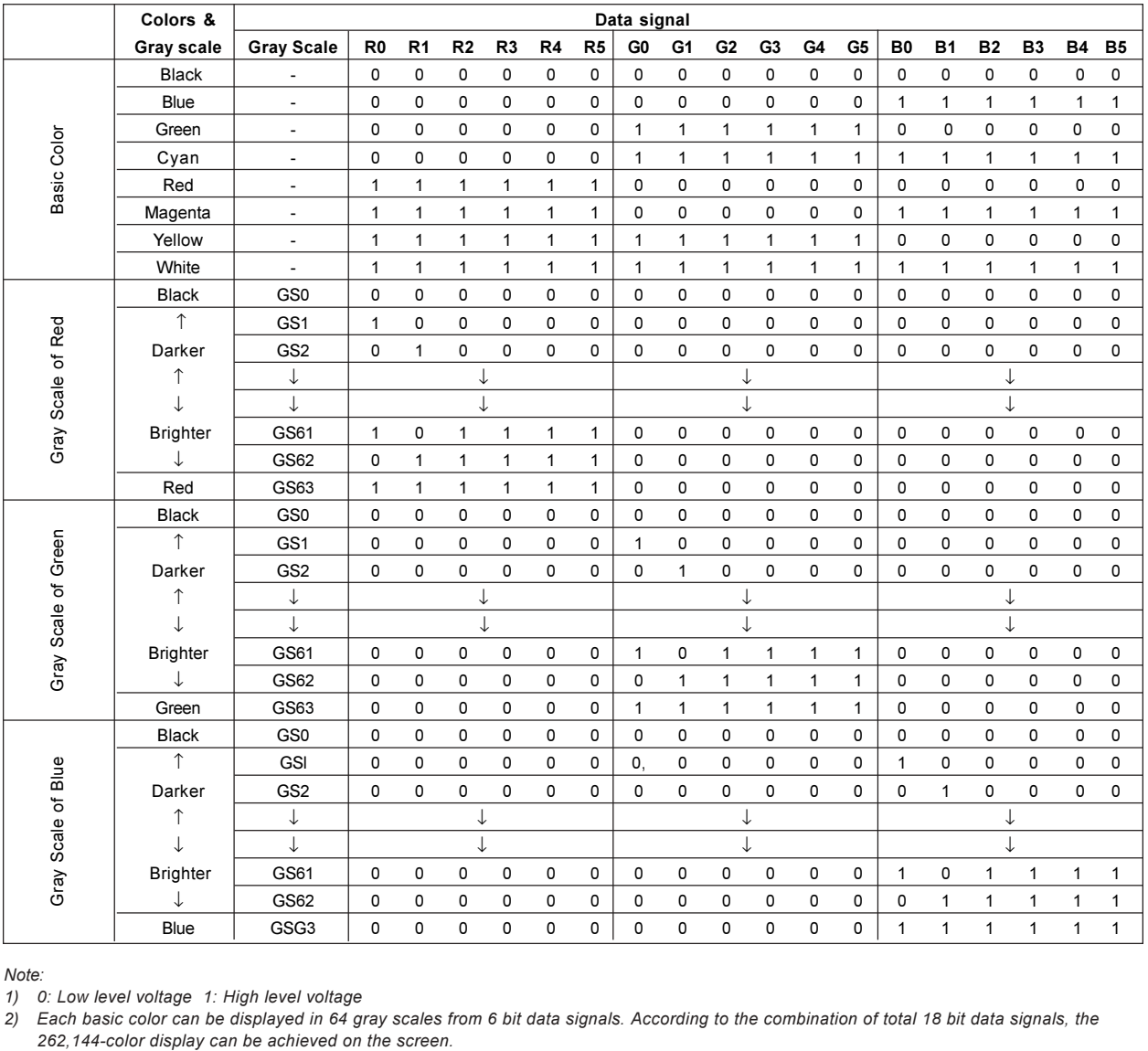

*-*

1) 0: Low level voltage 1: High level voltage

2) Each basic color can be displayed in 64 gray scales from 6 bit data signals. According to the combination of total 18 bit data signals, the 262, 144-color display can be achieved o

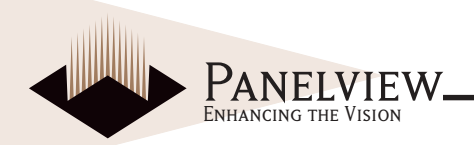

**OPTICAL CHARACTERISTICS** 

TA=+25°C, Vcc=+3.3V

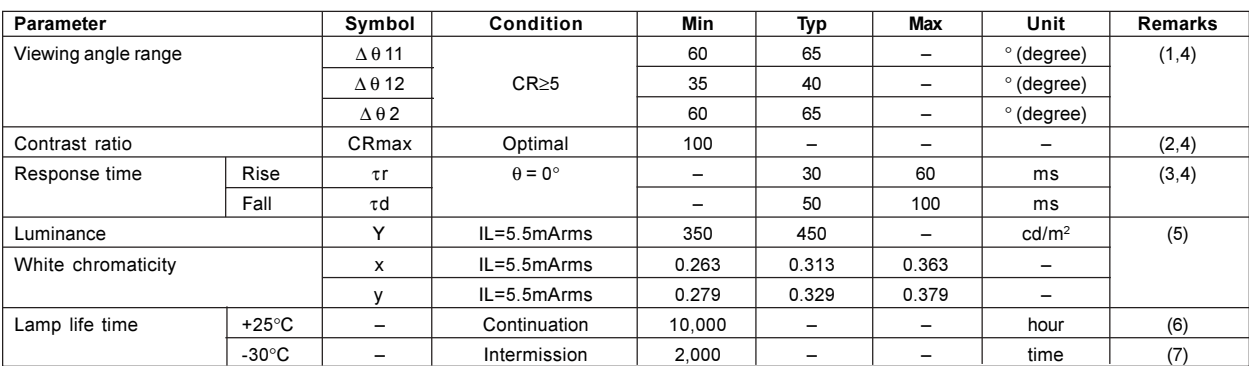

DC/AC inverter for external connection shown in following.

Inverter: HIU-288 [Harison Electric Co., Ltd] (Output capacitor: 22pF, frequency: 49kHz) measuring after operating during 30 minutes.

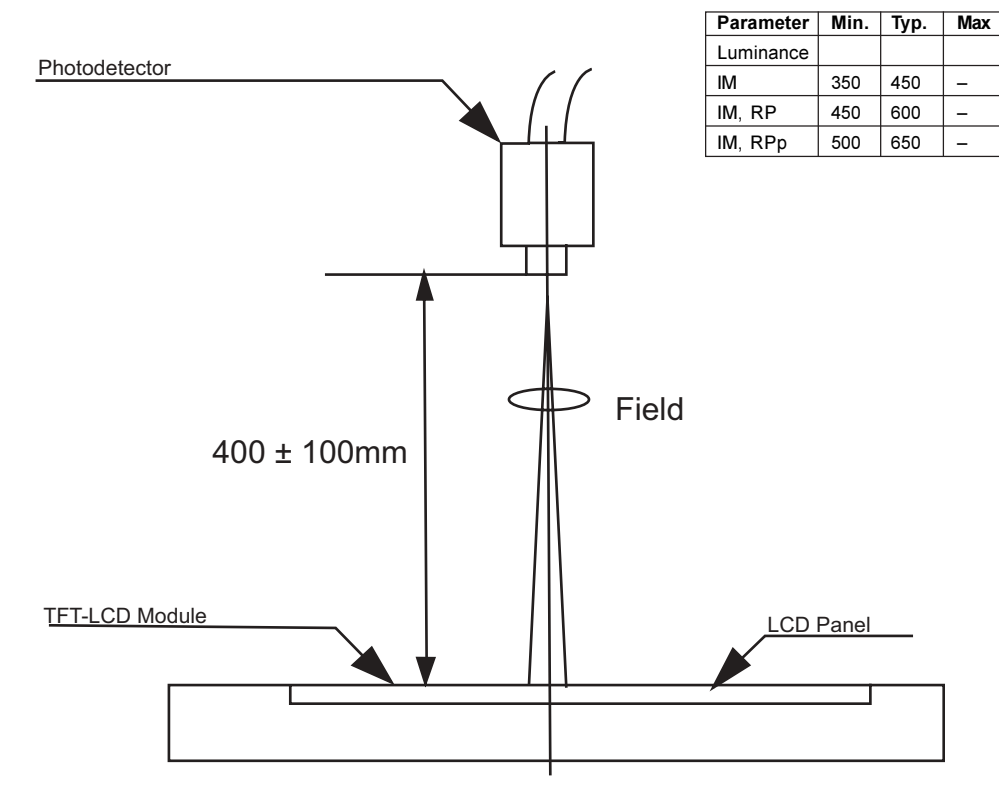

Optical characteristics measurerheem teem bthe screen

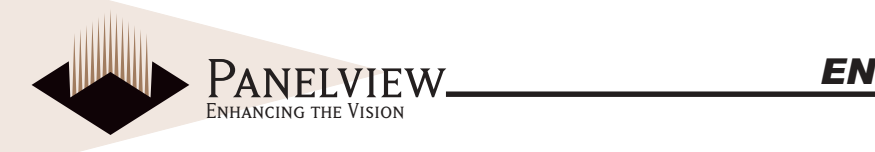

*-*

1) Viewing angle range is defined as follows.

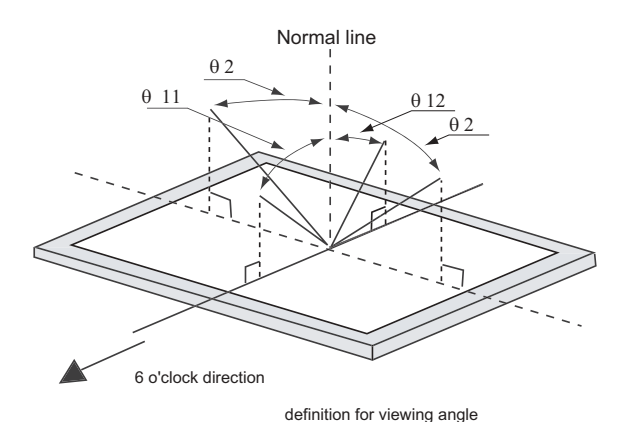

2) Contrast ratio is defined as follows:

*Photo detector output with LCD being "white"* Contrast ratio(CR)=  $\frac{1}{Photo}$  detector output with LCD being "black"

3) Response time is obtained by measuring the transition time of photo detector output, when input signals are applied so as to make the area "black" to and from "white".

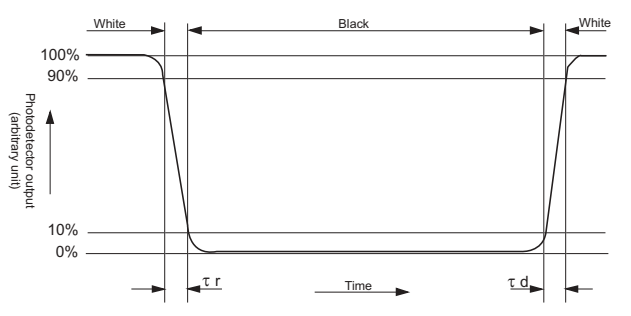

- 4) Measured on the center area of the panel at a viewing cone 2° (= Filed) by TOPCON luminance meter BM-5A or ELDIM luminance meter EZ Contrast. (After 30 minutes operation). DC/AC inverter driving frequency: (49 kHz)
- 5) Measured on the center area of the panel at a viewing cone 1° (= Filed) by TOPCON luminance meter BM-7. (After 30 minutes operation) *DC/AC inverter driving frequency: (49 kHz)*
- 6) Lamp lifetime is defined as the time when either one or the other of the following occurs in the continuous operation under the condition of lamp current. IL=5.5mArms and PWM dimming 80%~5 % (IL=9.0mArms Ta=25°C). Brightness becomes 50% of the original value.
- 7) The intermittent cycles are defined as a time when brightness becomes 50% of the original value under the condition of following cycle. Ambient temperature:-30°C.

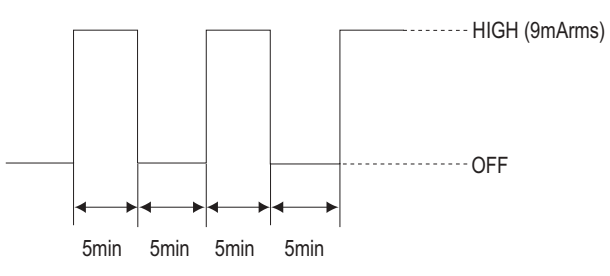

\* Turn on the lamp with symmetrical (negative and positive) voltage and current wave form.

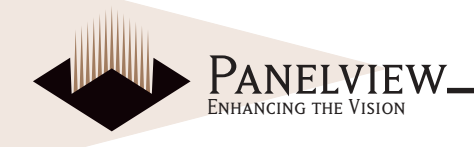

### **MECHANICAL CHARACTERISTICS**

By applying pressure on the active area it is possible to cause damage to the display.

Input/output connector performance

I/O connector of backlight driving circuit (JST) Lamp connector

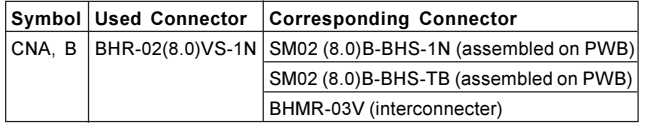

### **DISPLAY QUALITY**

The display quality of the color TFT-LCD module shall be in compliance with the Incoming Inspection Standards for TFT-I CD.

### **HANDLING INSTRUCTIONS**

#### **Mounting the module**

The TFT-LCD module is designed to be mounted on equipment using the mounting tabs in the four corners of the module at the rear side. Make certain to fix the module on the same plane, taking care not to warp or twist the module. Power off the module when you connect the input/output connector. Connect the metallic shielding cases of the module and the ground pattern of the inverter circuit securely. If that connection is not secure, the following possibilities may happen.

a) Increased backlight noise.

b) The output from inverter circuit will become unstable

c) Parts of the module will heat up.

### **MOUNTING PRECAUTIONS**

The polarizer is made of soft material and must be handled carefully. Protective film (Laminator) is applied on the surface to protect it against scratches and dirt. It is recommended to peel off the laminator immediately before use, taking care of static electricitv. Follow the precautions below when peeling off the laminator:

#### **Working environment**

When the laminator is peeled off, static electricity may cause dust to stick to the polarizer surface. To avoid this from occurring, the following working environment is desirable

Floor: Conductive treatment of 1M or more on the tile (conductive mat or conductive paint on the tile)

Clean room should be free from dust and have an adhesive mat at the doorway. Advisable humidity: 50%~70% Advisable temperature: 15°C~27°C

Workers should wear conductive shoes, work clothes and gloves and an earth band.

### **MODULE ADJUSTING PRECAUTIONS**

Adjusting volumes on the rear face of the module have been set optimally before shipment. Therefore, do not change any adjusted values. If adjusted values are changed, the specifications described here may not be satisfied.

### **PRODUCT DESIGN CAUTION**

The LCD module shall be protected against water by the waterproof cover.

### **OTHERS**

Do not expose the module to direct sunlight or intensive ultraviolet rays for many hours; liquid crystal is deteriorated by ultraviolet rays. Store the module at a temperature near room temperature. At lower than the rated storage temperature, liquid crystal solidifies, causing the panel to be damaged. At higher than the rated storage temperature, liquid crystal turns into isotropic liquid and may not recover. If LCD panel breaks, there may be a possibility that the liquid crystal escapes from the panel. Since the liquid crystal is injurious do not put it into the eyes or mouth. When liquid crystal sticks to hands, feet or clothes, wash it out immediately with soap. Observe all other precautionary requirements in handling general electronic components.

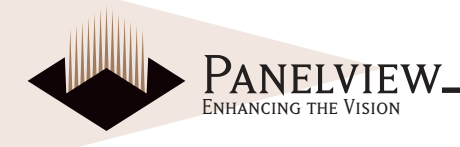

#### **PACKING FORM**

Piling number of cartons: MAX 10

Package quantity in one carton: 50 pcs

Carton size: 483 (W) x 166 (H) x 314 (D) mm

Total mass of one carton filled with full modules: 7.7kg

Conditions for storage:

Environment

- (1) Temperature:  $0 \sim 40^{\circ}$ C
- (2) Humidity: 60%RH or less (at 40°C)

No dew condensation at low temperature and high humidity,

- (3) Do not subject display to harmful gases.
- (4) Period: about 3 months

(5) Opening of the package: In order to prevent the LCD module from breakdown by electrostatic charges, control room humidity over 50%RH and when opening the package, make certain that one is grounded.

### **RELIABILITY TEST**

Reliability test conditions for the TFT-LCD module are shown in the table on page 13.

## **OTHERS**

Volume adjustment has been set optimally prior to shipment, do not change any adjusted value. If adjusted value is changed, the specification may not be satisfied.

Disassembling the module may cause permanent damage and should be strictly avoided. Image retention may occur when a fixed pattern is displayed for a long time

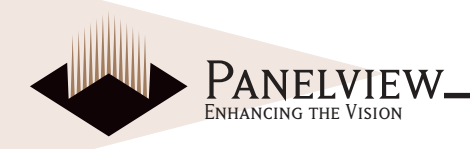

#### **RELIABILITY TEST CONDITIONS FOR TFT-LCD MODULE**

#### (Temperature condition is based on operating temperature conditions on 5 Table 5.)

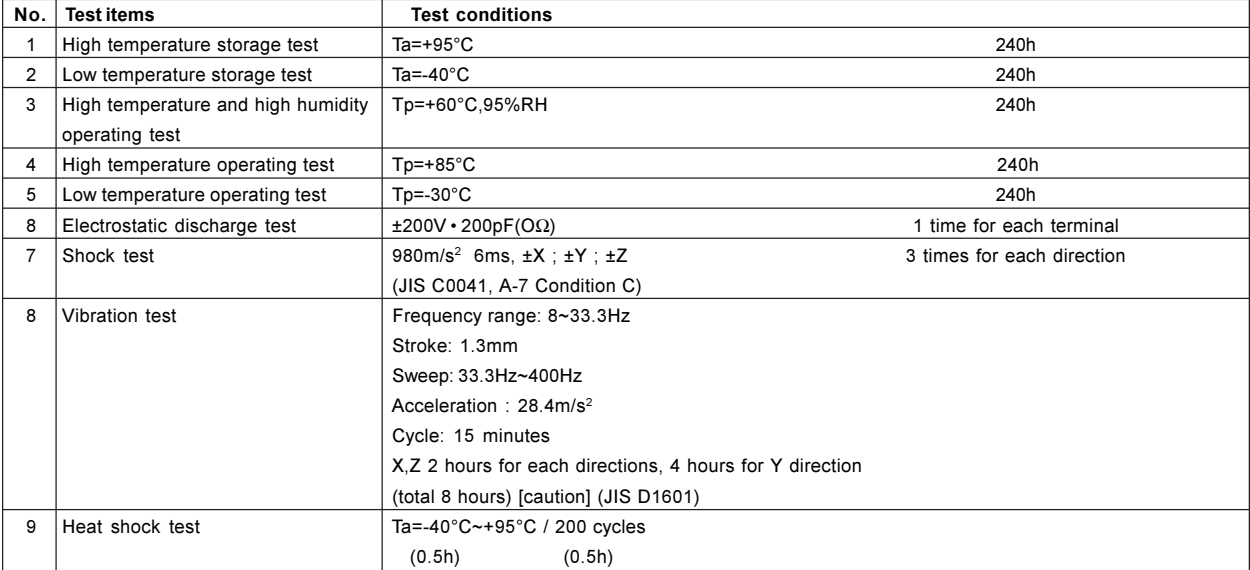

Notes:

1) Ta=Ambient temperature, Tp=Panel temperature

X, Y, Z directions are shown as follows:

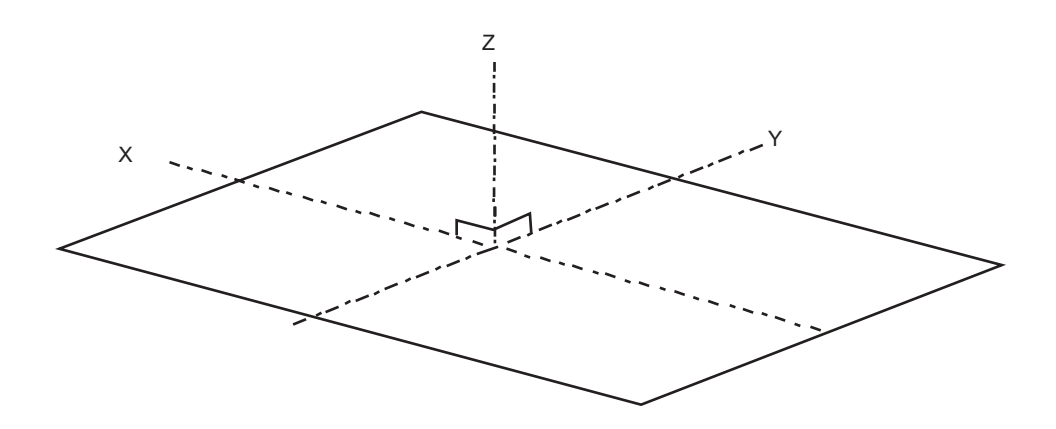

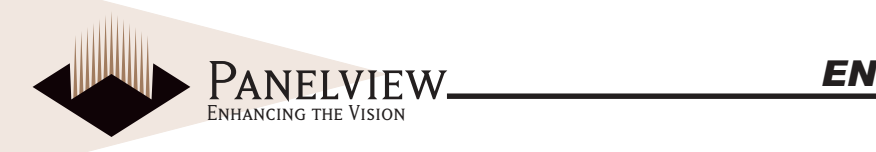

### **OUTLINE DIMENSIONS**

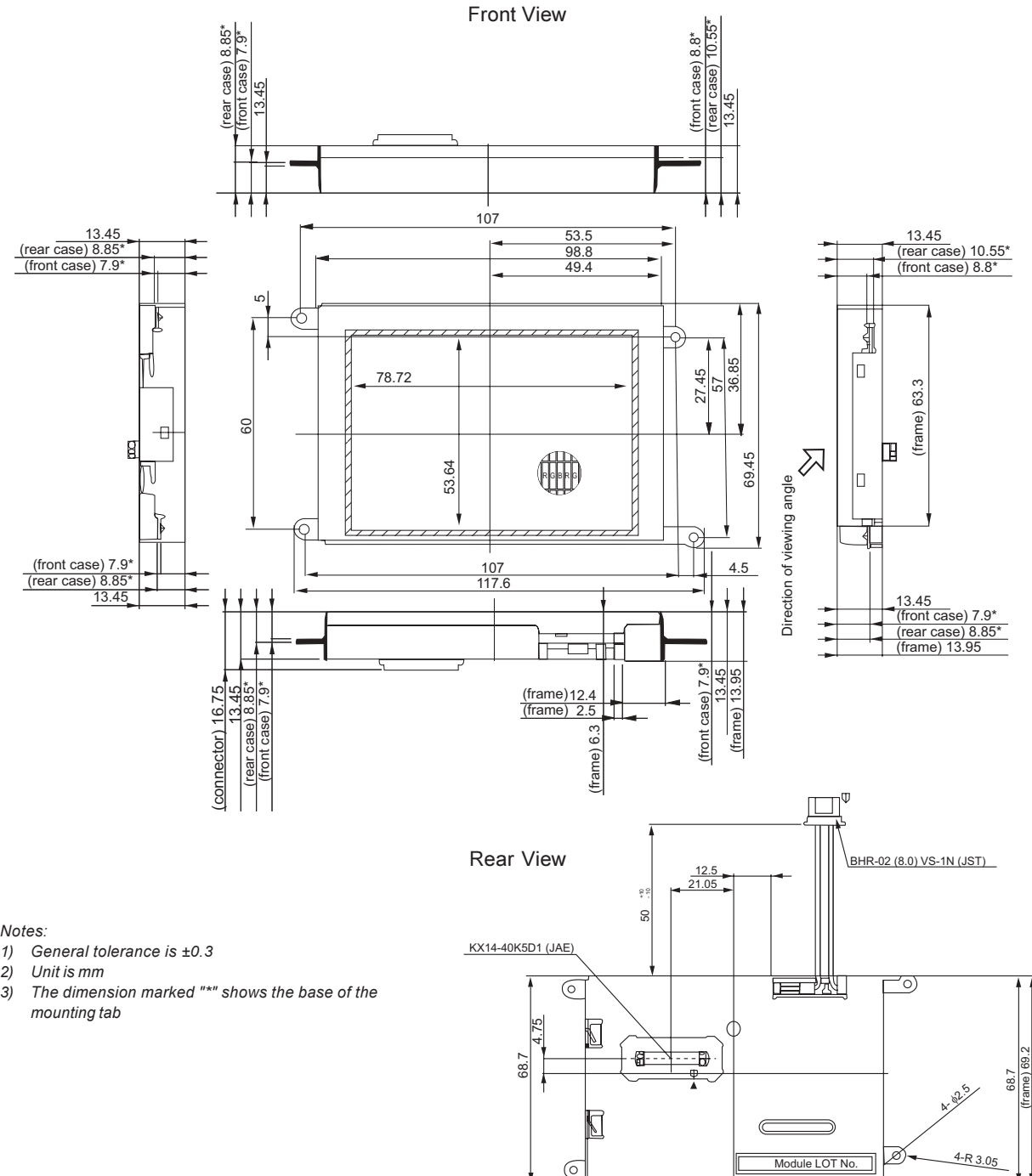

**PANELVIEW** *EN*<br>ENHANCING THE VISION

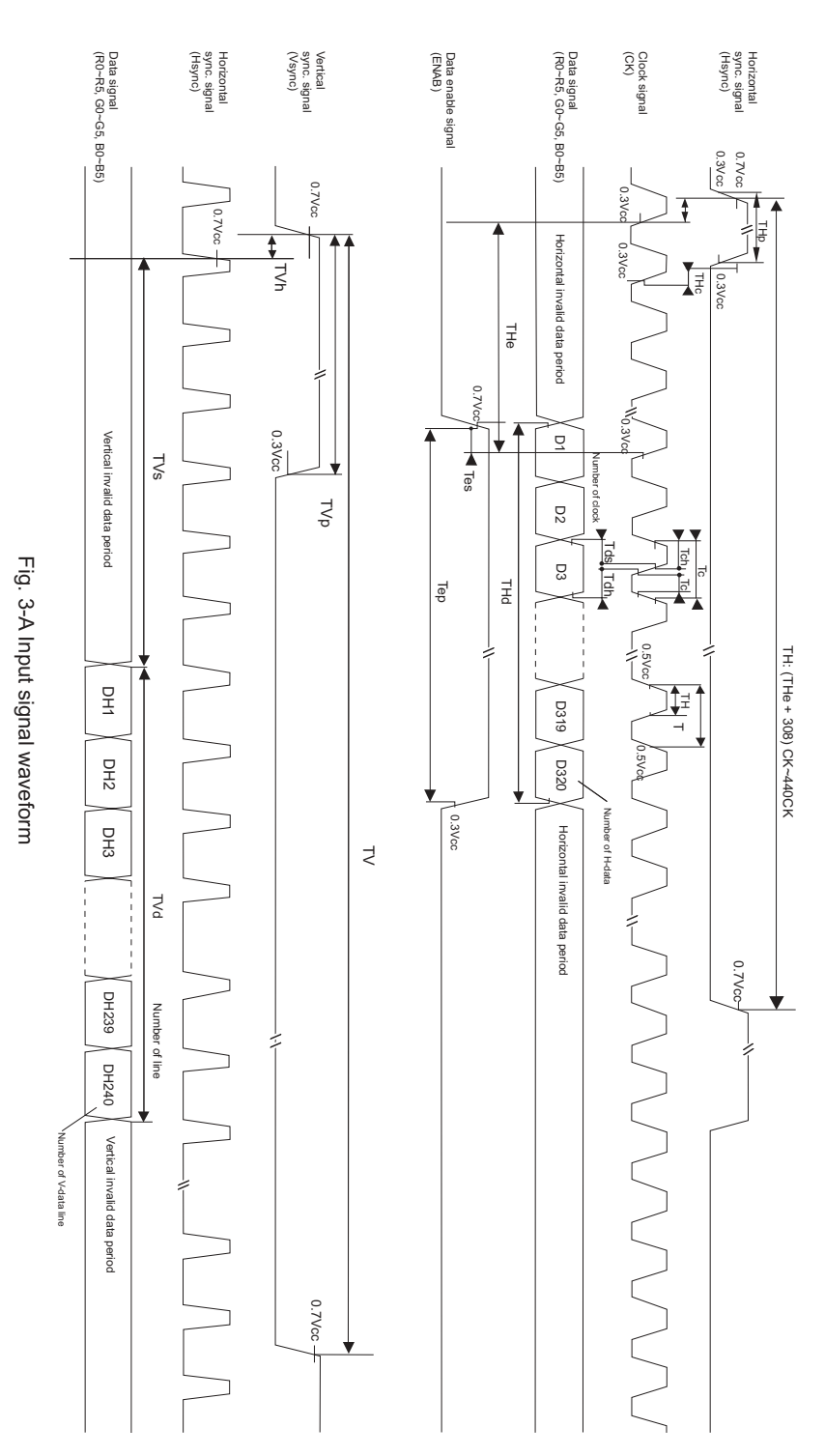

H038Q1-450/600/650

PANELVIEW **FRANELVIEW FRANELVIEW** 

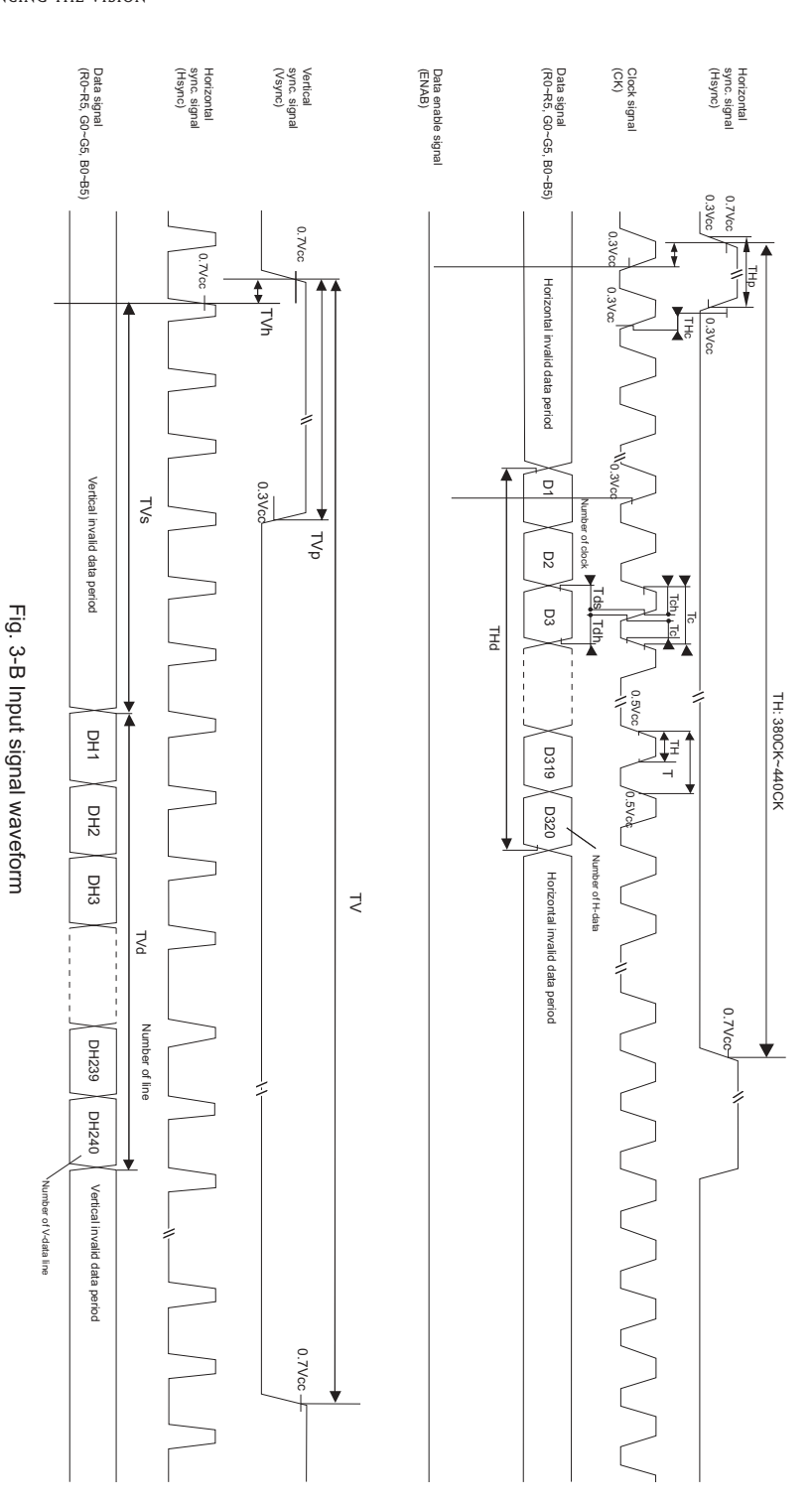